# **USE FOR GEORGIA LICENSES ONLY**

## Motor Vehicle Record Form

#### **If you previously submitted the MVR Authorization Form to Risk Management you DO NOT need to resubmit a new form unless one of the following applies:**

- 1. Information on your Georgia Driver's License has changed since you submitted the original form (name change or License Number change).
- 2. You obtained a new Georgia Driver's License and surrendered your Out-of State License.
- 3. Your driver status has changed and you will operate a vehicle.

#### **Please complete the Motor Vehicle Record Form, print, sign, and date where indicated. Send the original form to KSU Risk Management via one of the following methods.**

\*\*If you are sending more than one (1) MVR form, please scan each form separately.\*\* \*\*DO NOT INCLUDE THIS PAGE WHEN SCANNING \*\*

- 1. Send via fax to KSU Risk Management's secure fax line, **470-578-9325.**
- 2. Kennesaw campus: Scan to the *#DDS* folder on a campus Ricoh device. See detailed instructions for the 2 types of Ricoh devices here: **[Ricoh with Other Functions Button](https://apps.kennesaw.edu/files/pr_app_uni_cdoc/doc/MVR_Ricoh_Scan_instructions-Other.pdf)** or **[Ricoh with Home Button](https://apps.kennesaw.edu/files/pr_app_uni_cdoc/doc/MVR_Ricoh_Scan_instructions-Other.pdf)**.
- 3. Deliver the *original* form in person in a sealed envelope to the Office of Insurance and Risk Management, Kennesaw Campus, Chastain Point, Suite 109A.
- 4. If you do not have access to a Ricoh scanning device and cannot deliver in person, please send the *original* form via **U.S. Mail** to:

Office of Insurance and Risk Management Kennesaw State University 1000 Chastain Road MD 3603 Kennesaw, GA 30144

\*\* This form is only for employees with a GEORGIA driver's license. If you currently have an Out-Of-State driver's license, Human Resources will run your MVR. To submit an Out-of-State MVR [to HR please complete the following steps.](https://web.kennesaw.edu/hr/emp/forms#emp)

Please fill out the Out of State MVR Form and forward it to Human Resources via email to backgrounds@kennesaw.edu. HR will input the information you provide into their system and you will receive an automatic email from **DoNotReply@talentwise.com**. This email will contain a link to complete the electronic background consent form. This electronic process allows you to fill out the consent form on a secure website and sign with an electronic signature.

\*\*\*Please note...If you have an Out-of-State license and you are a resident of Georgia, you must obtain a Georgia Driver's License within 30 days of establishing residence. (O.C.G.A. § 40-5-20).

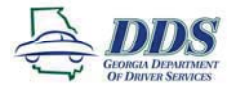

#### **Georgia Department of Driver Services Customer Service, Licensing and Records Division** P.O. Box 80447 Conyers, Georgia 30013

### **REQUEST FOR MOTOR VEHICLE REPORT (MVR)**

## Employee has submitted this form as a (SELECT ONE):

 $\sqrt{2}$  New / 1st Time Request  $\sim$ OR $\sim$ 

Name or License Number Change Request

#### PLEASE PRINT LEGIBLY

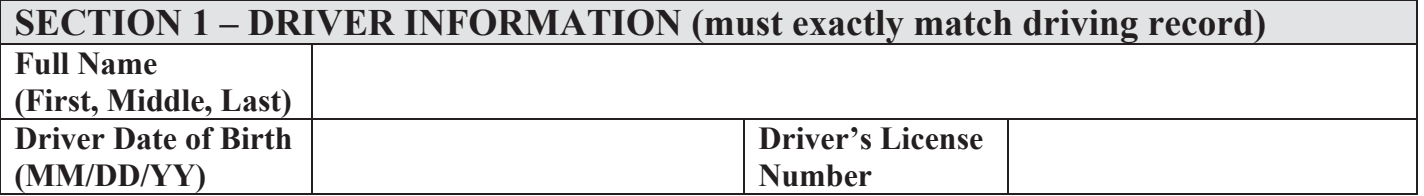

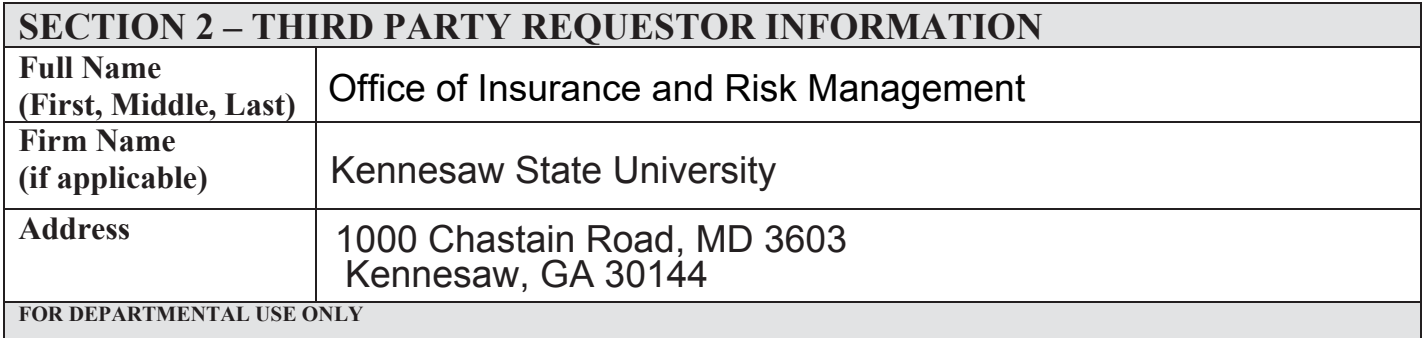

## **SECTION 3 - TERM OF REQUEST**

Please choose one of the following options:

 $\Box$  Three (3) year Georgia MVR

**X** Seven (7) year Georgia MVR

If you are requesting a Georgia MVR by mail, please include a business sized self-addressed stamped envelope along with this request and the required payment amount. By mail, we accept personal checks, cashier's checks, money orders, and company checks.

## **SECTION 4-AUTHORIZATION TO RELEASE RECORD OF DRIVER**

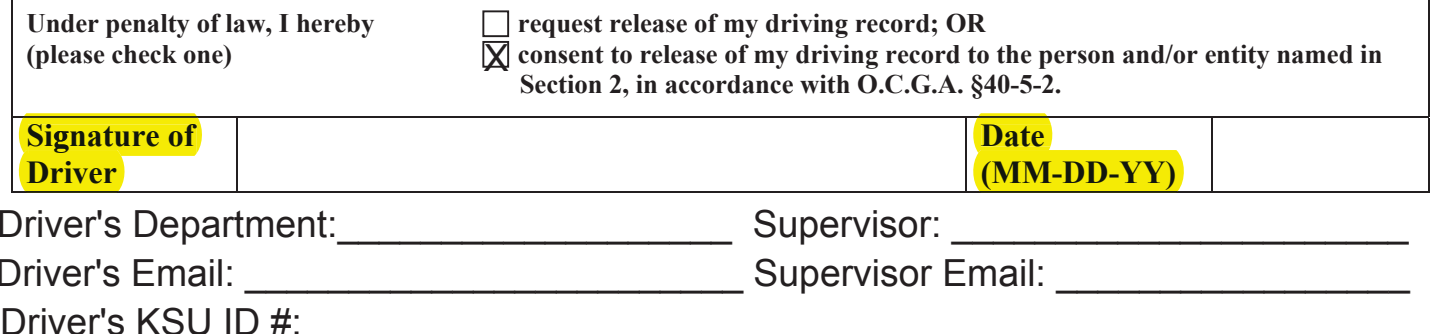